## PRZEWODNIK **UŻYTKOWNIKA**

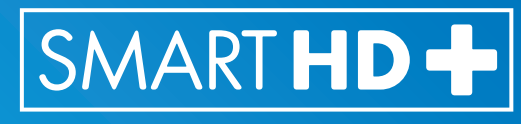

### TELEWIZJA NA KARTE

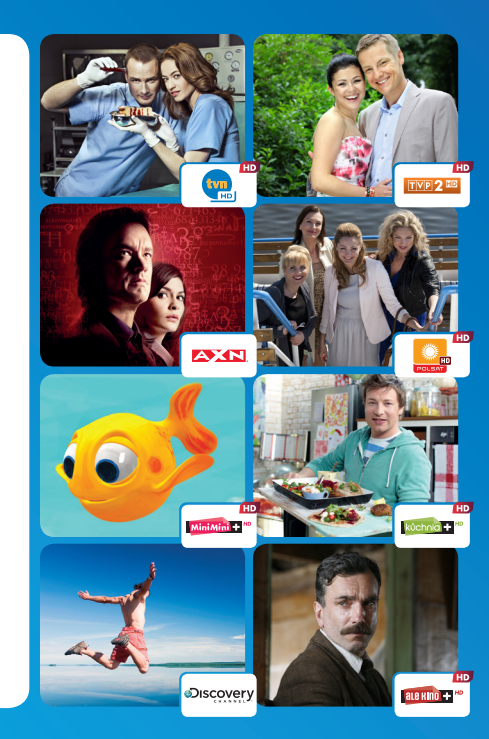

miejsce na kartę

Biuro Obsługi Klienta czynne codziennie w godz. 8.00 – 22.00 pod numerami telefonów: (dla numerów stacjonarnych) 703 102 602 (stawka za połączenie wynosi 0,36 zł brutto za minutę na dzień 20.05.2013 r) (dla numerów komórkowych)  $*714700$  (stawka za połączenie

wynosi 1,23 zł brutto za minutę na dzień 20.05.2013 r.) Adres do korespondencji: Cyfrowy Dom Sp. z o.o. ul. J. Conrada 37, 31-357 Kraków

Dystrybutor oferty Cyfrowy Dom Sp. z o.o. ul. Kłobucka 23, 02-699 Warszawa Szczegóły oferty znajdziesz na stronie www.ncplus.pl/bez-umowy

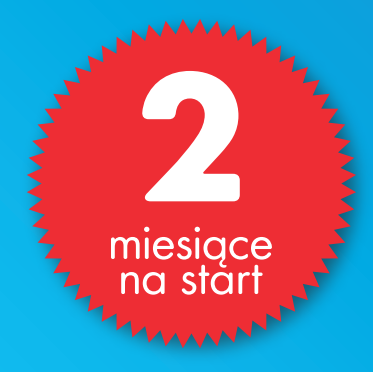

### Ponad **40** kanałów w tym **15** w jakości **HD**

- Bez umowy  $\sum$
- Bez zobowiązań  $\sum$
- > Płacisz kiedy chcesz

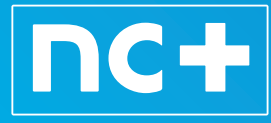

Uwaga! Poniżej znajdziesz jedynie uproszczony schemat korzystania z Oferty SMART HD+. Pamiętaj! Zanim rozpoczniesz korzystanie z Oferty SMART HD + zapoznaj się z Przewodnikiem po Ofercie SMART HD + dostępnym w niniejszym Przewodniku Użytkownika i na stronie www.ncplus.pl/bez-umowy

#### **Instalacja zestawu**

- 1. Zamontuj antenę satelitarną w miejscu gwarantującym najlepszy odbiór sygnału z satelity HotBird 13E.
- 2. Podłącz dekoder do anteny satelitarnej i gniazdka sieciowego.
- 3. Podłącz dekoder do telewizora (zgodnie z instrukcją TV).
- 4. Wsuń kartę dekodującą do dekodera
- 5. Upewnij się, że aktualne ustawienie anteny satelitarnej gwarantuje najlepszy odbiór sygnału z satelity HotBird 13E.
- 6. Aktywuj kartę dekodującą.

GNIAZDO SIECIOWE 230 V

 $\blacksquare$ 

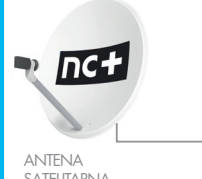

**SATELITARNA** 

### **Aktywacja Karty dekodującej**

**CONAX**

DEKODER DO ODBIORU CYFROWEJ TELEWIZJI SATELITARNEJ ZGODNY Z SYSTEMEM DOSTEPU WARLINKOWEGO

Przed rozpczęciem odbioru musisz aktywować Kartę (stawka za połączenie wynosi 0,36 zł brutto dekodującą SMART HD+. Dla wygody zapisz sobie numer znajdujący się nad kodem kreskowym karty włożonej do dekodera lub modułu CI. Sposoby aktywacji:

- 1. WWW Wejdź na www.ncplus.pl/bez-umowy
- $2.$  BOK

Zawsze możesz aktywować kartę dekodującą dzwoniąć do Biura Obsługi Klienta 703 102 602 (z tel. stacjonarnych)

#### **Doładowanie**<sup>1</sup>

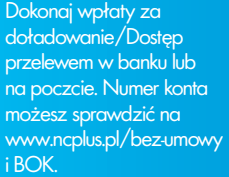

#### tabela opłat Okres Min. jednorazowa wpłata za Pakiet Smart HD+ Min. jednorazowa dopłata za Pakiet Multi $+$ <sup>3</sup>

cenia aktywacji.

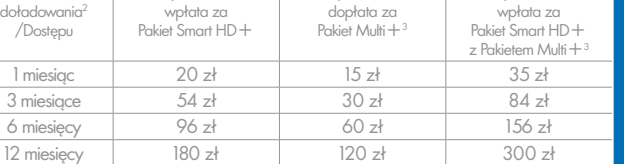

za minutę na dzień 20.05.2013 r.) lub \*714 700 (z tel. komórkowych) (stawka za połączenie wynosi 1,23 zł brutto za minute na dzień 20.05.2013 r.)

Aktywacja karty dekodującej może nastąpić w terminie do 2 dni roboczych od przyjęcia pole-

Min. jednorazowa

1. Szczegółowe zasady Aktywacji, Dezaktywacji i Dostępu dostępne w Przewodniku po Ofercie SMART HD+.

- 2. Okres dostępu do Ofert przy jednorazowej wpłacie.
- 3. Warunkiem korzystania z Pakietu Multi + jest jednoczesne korzystanie z Pakietu Smart HD+.
- 4. Pakiet Bez Opłat, dostępny przez 1 miesiąc po wygaśnięciu dostępu do Pakietu Podstawowego.
- 5. Przy jednorazowej wpłacie za okres co najmniej 12 miesięcy. Szczegóły w tabeli opłat za Ofertę SMART HD+.
- 6. Opłata dodatkowa do Pakietu Smart HD+: 15 zł / mies. przy doładowaniu na okres od 1 do 3 miesięcy; 10 zł /mies. przy jednorazowym doładowaniu na min. 3 miesiące na Pakiet Smart HD+ i Multi+.
- 7. Kanał promocyjny nie stanowiący oferty, świadczony zgodnie z Przewodnikiem po Ofercie SMART HD+ ust. 8 pkt.l.

# OFERTA PROGRAMOWA

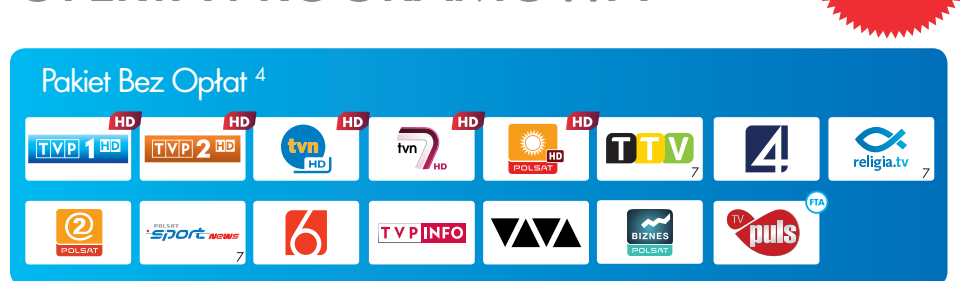

 $\sum_{i=1}^{n}$  od

 $_{\rm od}$ 15 $_{z}$ ł mies

#### Pakiet Smart HD+  $\frac{1}{\sqrt{2}}$  $km$  $\sqrt{\frac{1}{2}}$ moton **TVP** PO<sup>1</sup>  $s$ eriale rozrvwka **D**iscover religia.tv  $TVP$ **EKEYW a**rbl.tv **D**olo tu TVS  $\bullet$  orga TVR Orange sport  $\frac{\sqrt{f}}{\text{fashiontv}}$ **Od 15 zł/mies.**<sup>5</sup>

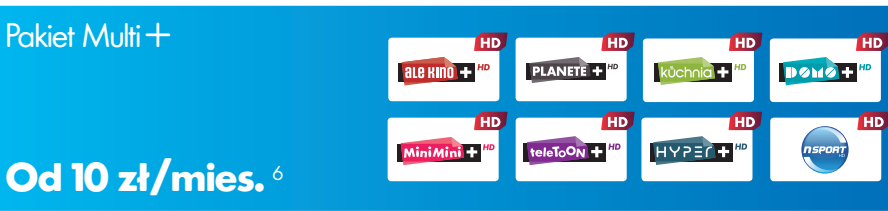

Kanały HD dostępne również w wersji SD w urządzeniach zgodnych z DVB-S; MPEG-2 z CONAX

- Dostęp do wszystkich kanałów HD wymaga odbiornika satelitarnego HD zgodnego z DVB-S2, MPEG-4
- i systemem dostępu warunkowego CONAX, lub innym wskazanym przez Dostawcę.
- $(FTA)$ Wybrane kanały FTA (Free To Air) dostępne bez opłat. Stan na dzień 20.05.2013 r. Nie stanowią Oferty SMART HD+. Kanały ReligiaTV, TVP Rozrywka i TVP Historia wymagają odbiornika satelitarnego zgodnego z DVB-S2, MPEG-4 i CONAX. Dostęp do pozostałych kanałów SD w przyszłości może wymagać odbiornika satelitarnego zgodnego z DVB-S2, MPEG-4 i systemu dostępu warunkowego CONAX lub innego wskazanego przez Dostawcę.

Oferta programowa wg stanu na dzień 20.05.2013 r. Aktualna oferta programowa, parametry nadawania i tabela opłat dostępne na www.ncplus.pl i w BOK.